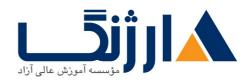

خیابان ولیعصر، نبش فاطمی، کوچه بوعلی سینا شرقی، پلاک ۱۷ تلفن: ۵۰ – ۸۸۹۹۵۳۴۸ | ماکس: ۸۸۹۶۹۱۴۲

# دوره HP (اچ پی) | HP هوره Manager Central

شرح مختصر

آشنایی با نرمافزار Recovery Manager Central (RMC)

شركت HPE

مروری بر دوره

مروری بر دوره

نرمافزار StoreServ را با سیستمهای HPE StoreOnce در هم ادغام می کند. این کار موجب آن می گردد تا شما برنامه مدیریت HPE StoreOnce در هم ادغام می کند. این کار موجب آن می گردد تا شما برنامه مدیریت خفاظت از دیتا ای داشته باشید که نه تنها موجب ساده سازی نحوه حفاظت از دیتاهای مجازی سازی شده بر روی آرایه PAR حفاظت از دیتاهای مجازی سازی شده بر روی آرایه StoreServ در حین دور زدن روش سنتی پشتیبان گیری مبتنی بر سرور می شود، بلکه باعث سرعت بخشیدن به این روند نیز می شود. این دوره نحوه پیکربندی بر روی سیستمهای StoreOnce و StoreOnce را به شکل عملی به شما خواهد آموخت تا بتوانید به شکل صحیح پشتیبان گیری (Backup) و بازیابی (restore) ماشینهای مجازی را انجام دهید.

# آنچه در این دوره خواهید آموخت

# آنچه خواهید آموخت

- آشنایی با معماری RMC
- ایجاد و پیکربندی ماشینهای مجازی در VMware
- ای که ازStoreOnce برای پشتیبان گیری از ماشینهای مجازی برای استفاده در دستگاههای RMCاستفاده از استفاده می کنند

# سرفصل ها (حضوری)

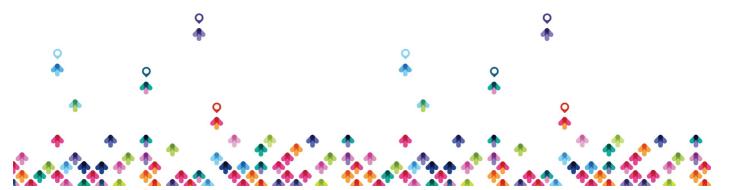

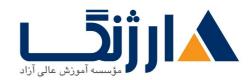

خیابان ولیعصر، نبش فاطمی، کوچه بوعلی سینا شرقی، پلاک ۱۷ تلفن: ۵۰ – ۸۸۹۶۹۱۴۲ | فاکس: ۸۸۹۶۹۱۴۲

سرفصل ها

## Module 1: Concepts and Components

- Explain the theory of operation of HPE Recovery Manager Central(RMC and RMC-V)
- Describe the way RMC handles data(synthetic Backup and Multistreaming Support

#### Module Y: RMC Deployment models

- List the system requirements for RMC
- Explain the available deployment methods for RMC and RMC-V
- Describe StoreOnce VSA deployment

#### Module **r**: RMCV Deployment and Operation

- Deploy RMC-v
- Use RMC-V to create and manage recovery sets
- Adding HP StoreOnce Express Backup
- Explain the data protection methods such as working with snapshots and backups

## Module F: RMC operations

RMC workflow

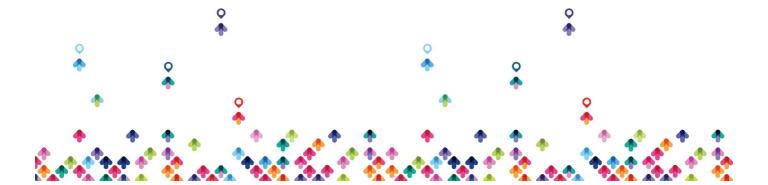

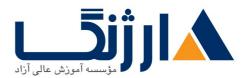

خیابان ولیعصر، نبش فاطمی، کوچه بوعلی سینا شرقی، پلاک ۱۷ تلفن: ۵۰ – ۸۸۹۹۵۳۴۸ | م۸۸۹۵۷۰۷۵ | فاکس: ۸۸۹۶۹۱۴۲

- Explain the data protection methods and the steps to accomplish them
- Navigate the RMC GUI and dashboard
- Register storage systems
- Create recovery sets
- Create snapshot sets
- Create express protect
- Create catalyst copy
- · How to Import and export a configuration fle
- How to shut down and restart the RMC appliance

#### Module A: HPETPAR Storeserv Remote copy and RMC

- Describe the functions of Storeserv Remote copy and RMC
- Describe Remote Copy configurations used and RMC

# Module 9: Troubleshooting RMC and RMC-V

 Describe how to troubleshoot some of the most common issues with RMC and RMC-V

## Module Y: Upgrades

• List the steps to upgrade RMCV $\$ X to RMC-V $\$ Y · and RMC-V $\$ Y ·

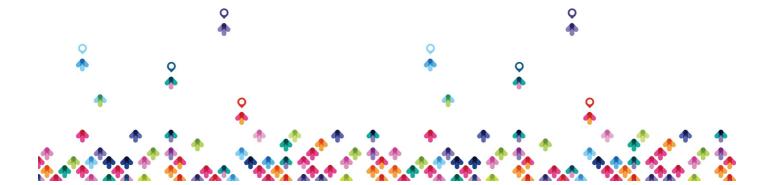

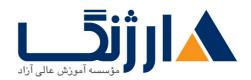

خیابان ولیعصر، نبش فاطمی، کوچه بوعلی سینا شرقی، پلاک ۱۷ تلفن: ۵۰ – ۸۸۹۹۵۳۴۸ | ماکس: ۸۸۹۶۹۱۴۲

# Module A: Best Practices, licensing and security

- Describe licenses required
- Describe the best practices for RMC security

## Module 9: Glossary

- Recovery Manger Central Schematic
- Glossary

# مخاطبان دوره

## مخاطبان دوره

• این دوره ویژه متخصصان IT میباشد که به دنبال ارزیابی نحوه توسعه، پیکربندی و اداره سرویسها و ماشینهای مجازی ای هستند که از RMC-V استفاده می کنند.

# پیش نیاز ها

پیش نیازها

افراد شرکت کننده در این دوره می بایست:

- در زمینه فناوری اطلاعات دارای تخصص باشند
- با مبانی مربوط به StoreServ (۳PAR) Administration (دوره HK۹۰۲S) آشنا باشند
  - با مبانی ماشینهای مجازی در VMware آشنا باشند

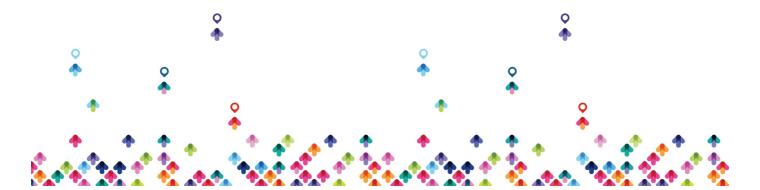

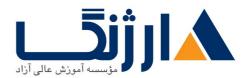

خیابان ولیعصر، نبش فاطمی، کوچه بوعلی سینا شرقی، پلاک ۱۷ تلفن: ۵۰ – ۸۸۹۹۵۳۴۸ | م۸۸۹۵۷۰۷۵ | فاکس: ۸۸۹۶۹۱۴۲

• با مبانی مربوط به تجهیزات StoreOnce و StoreOnce (دوره HK۷۶bS) آشنا باشند

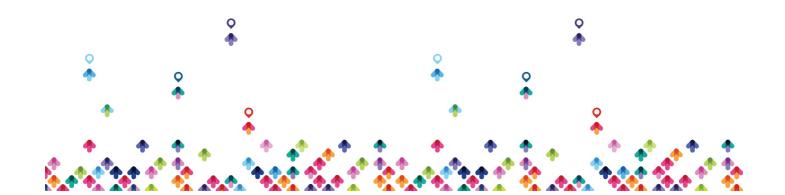